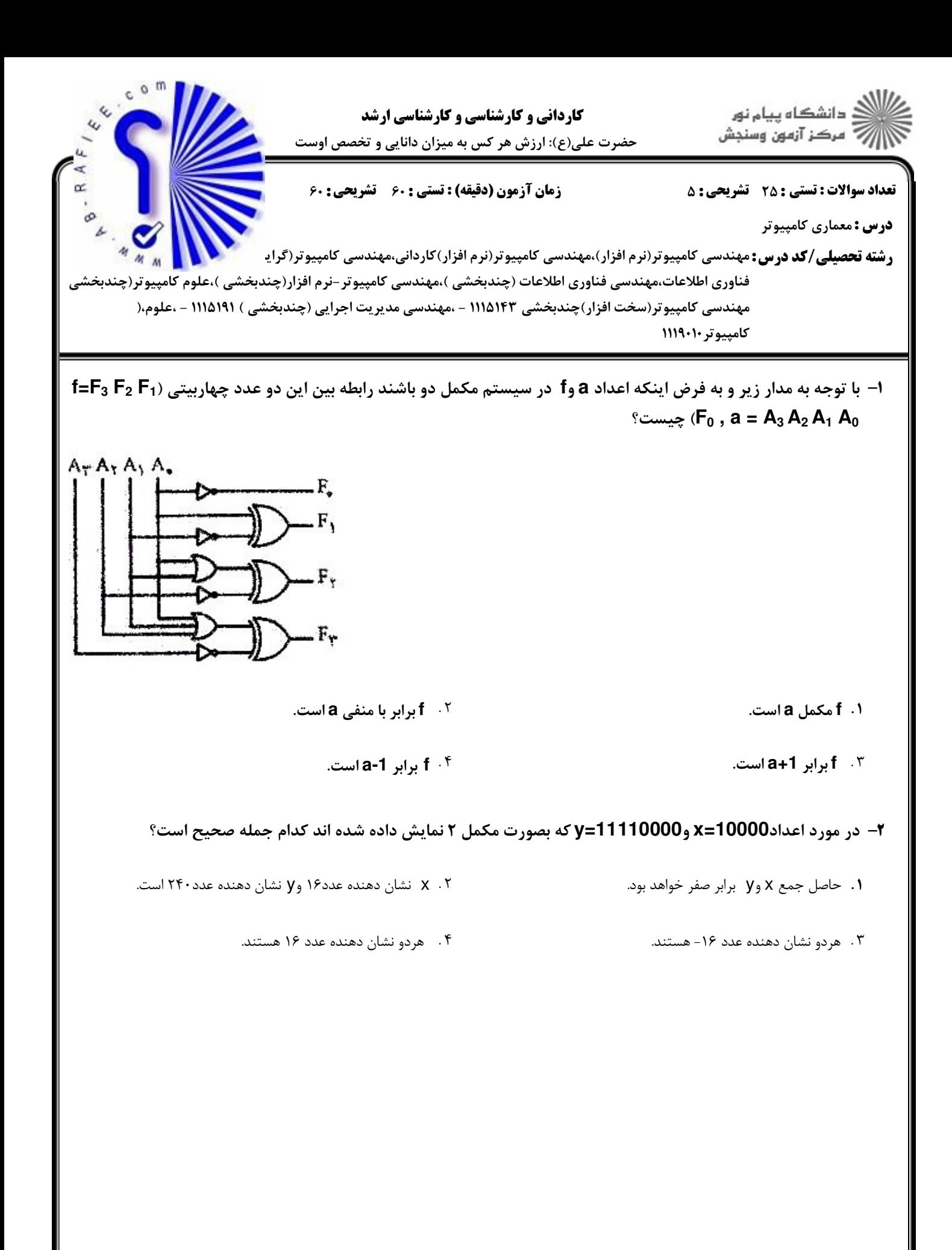

**نیمسال اول 91-1390 =** http://www.ab-rafiee.com

صفحه ۱ از ۱۴

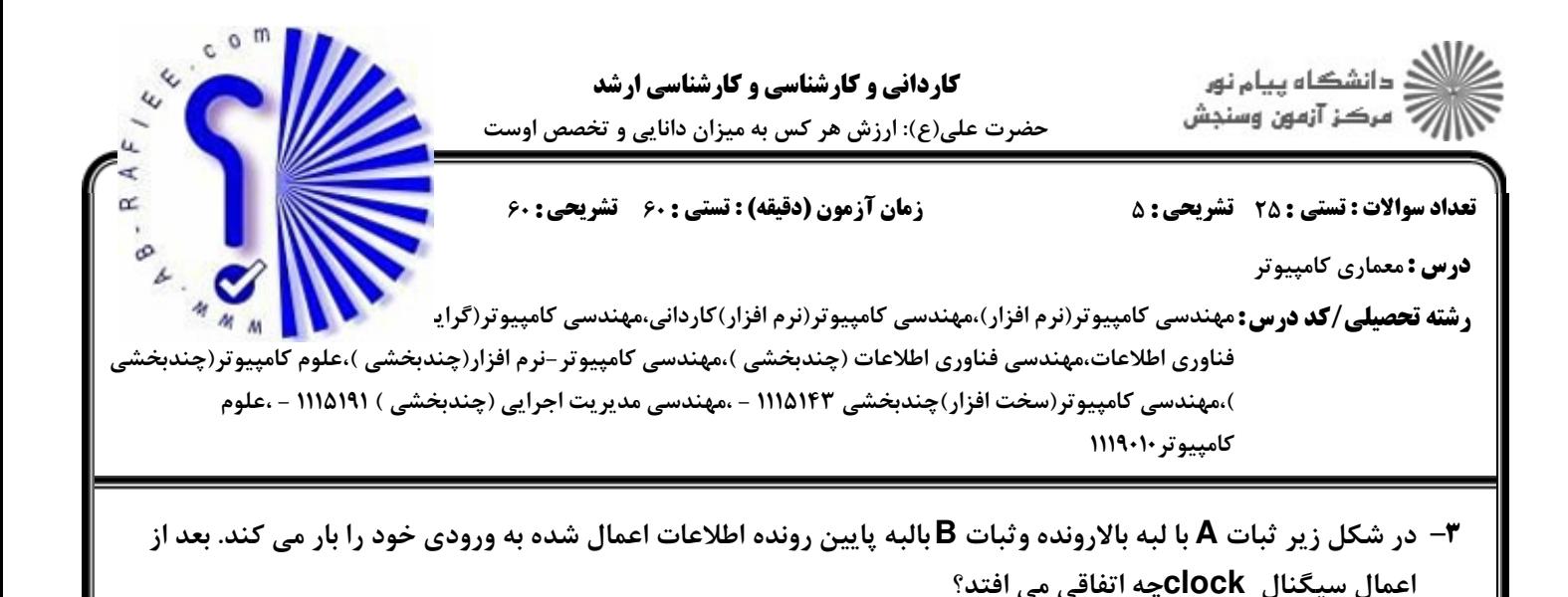

**CLOCK** 

۲ . هردو ثبات A وB بامقدار A+B بار می شوند.

- $\mathsf{A}$ . ثبات  $\mathsf{A}$ با مقدار  $\mathsf{B}_\mathsf{+}\mathsf{A}$  وثبات  $\mathsf{B}_\mathsf{+}\mathsf{B}$ با مقدار .
- 

- ۰۳ محتوای دوثبات  $\mathsf A$  و $\mathsf B$  جابجا می شود.  $\mathsf r$ 
	-

۰۴ محتوای دوثبات تغییر نمی کند.

## ۴– کدام عبارت صحیح است؟

- ۰۱ برای پیاده سازی گذرگاه مشترک با وجود ۸ ثبات ۱۶ بیتی، جهت پیاده سازی با روش بافر سه حالته به ۱۲۸ بافر ۳ حالته ویک رمزگشای ۳×۳ نیاز است وجهت پیاده سازی با MUX، به  $UX\;MUX$  نیاز است.
- ۲. برای پیاده سازی گذرگاه مشترک با وجود ۸ ثبات ۱۶ بیتی، جهت پیاده سازی با روش بافر سه حالته به ۶۴ بافر ۳ حالته ویک رمزگشای ۱۶×۴ نياز است وجهت پياده سازي با MUX، به 16  $8\times1$  MUX نياز است.
- ۳. برای پیاده سازی گذرگاه مشترک با وجود ۸ ثبات ۱۶ بیتی، جهت پیاده سازی با روش بافر سه حالته به ۱۲۸ بافر ۳ حالته ویک رمزگشای۱۶×۴ نياز است وجهت پياده سازي با MUX، به  $3 \times 16 \times 1$  نياز است.
- ۴ . برای پیاده سازی گذرگاه مشترک با وجود ۸ ثبات ۱۶ بیتی، جهت پیاده سازی با روش بافر سه حالته به ۶۴ بافر ۳ حالته ویک رمزگشای۳×۳ نیاز است وجهت پیاده سازی با MUX، به 8  $16\times1$   $16\times1$  نبا; است.
- ۵− در یک ماشین یک آدرسه، کمترین تعداد دستورات لازم برای تعویض محتویات دو خانه حافظه با آدرس های x و y چقدر است؟

 $9.1$  $Y \cdot Y$  $\Delta$ . ٢

 $\mathbf{r}$ .  $\mathbf{r}$ 

**نیمسال اول ۹۱-۱۳۹۰ =** http://www.ab-rafiee.com

صفحه 12ز 14 =

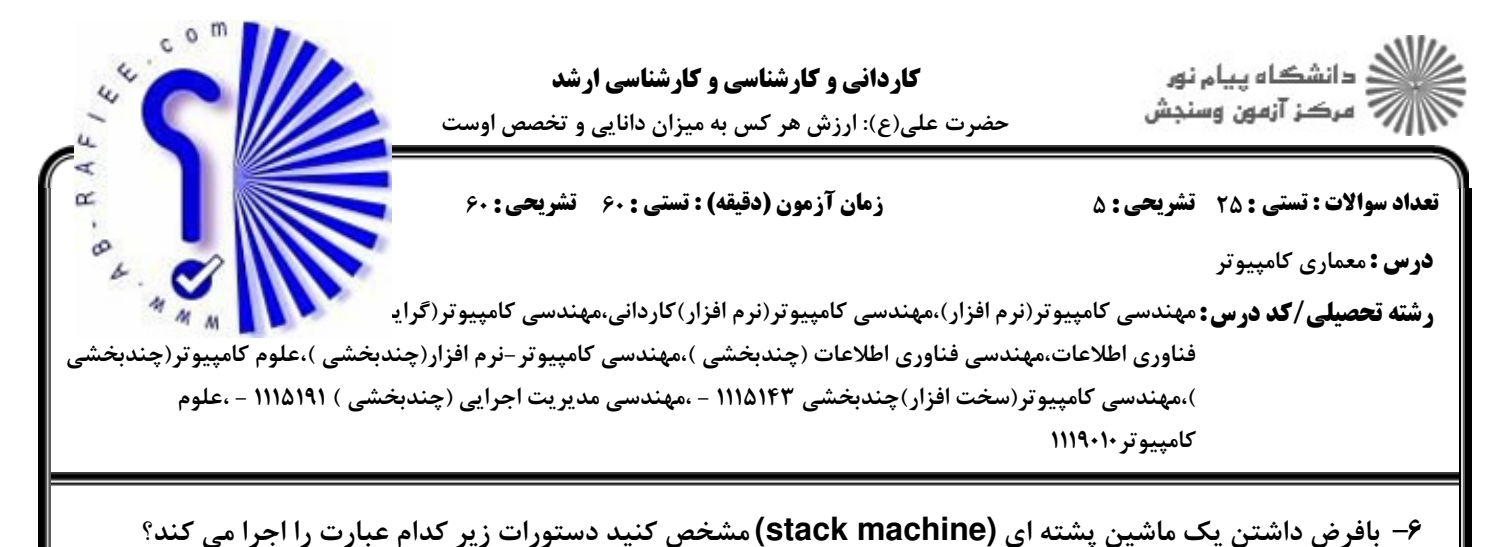

PUSH A PUSH B MUL PUSH C SUB PUSH D DIV PUSH C PUSH E DIV PUSH A ADD PUSH B PUSH F MUL SUB ADD  $X = (A * B - C) / D + (C / E + A - B * F)$ . .  $Y = (A * B/D - C) + (C + A - B * F/E)$ .

 $X = (A * B/C - D + A - B * F * C/E)$ .  $Y = (A / D * B - C) + (A - B * F * C/E)$ .  $Y = (A / B * C) + (A - B * F * C/E)$ 

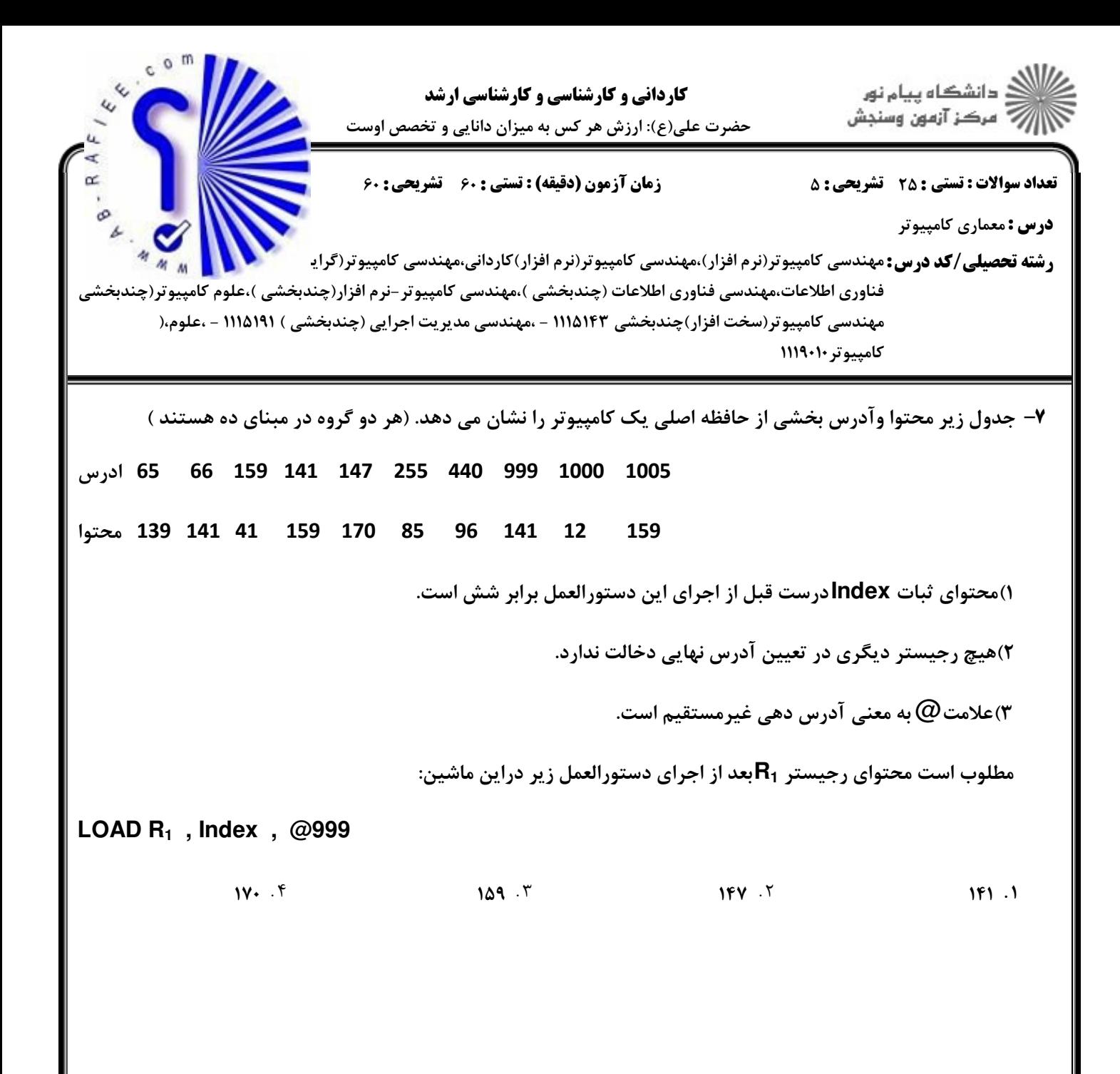

 صفحه 4 از 14 1390-91 اول نيمسال ++/9Thttp://www.ab-rafiee.com

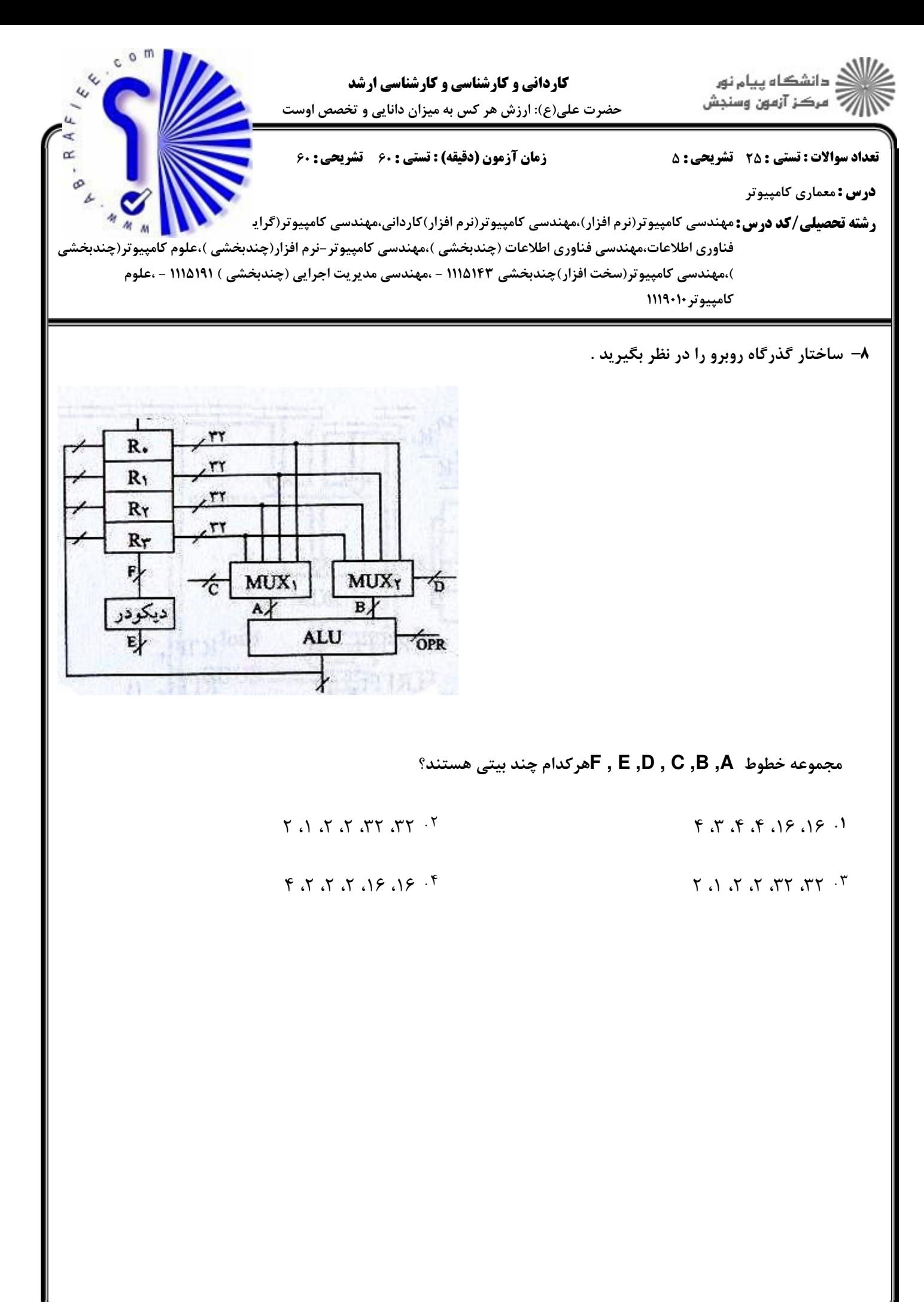

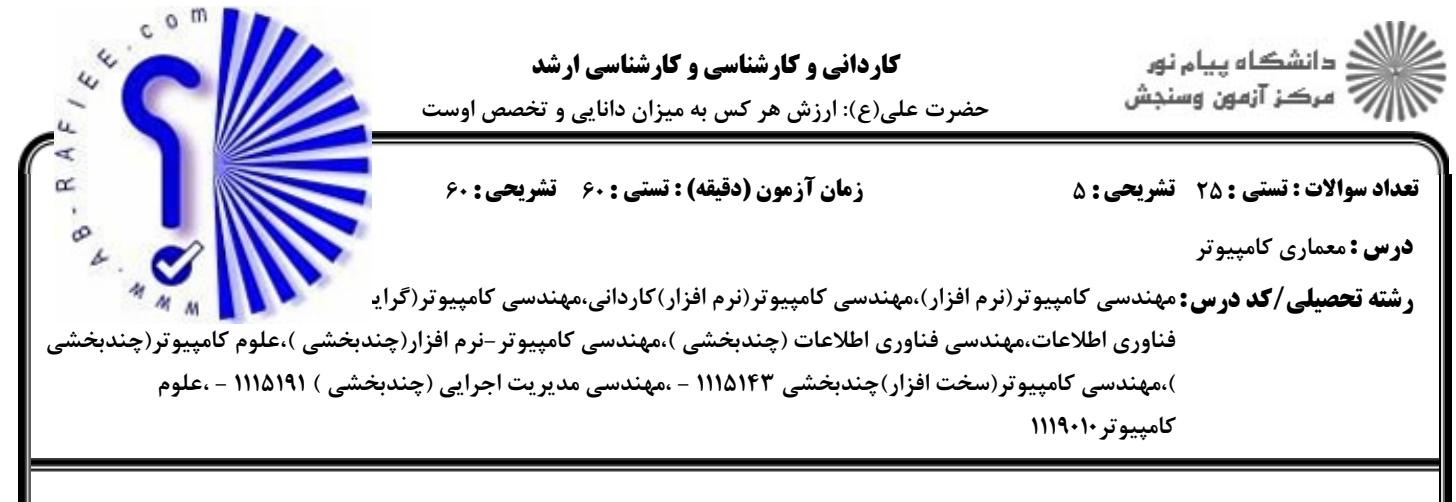

۹- به فرض داشتن سیستم نمایش اعداد مکمل ۲، مقدار تولید شده S در مدار زیر چیست؟

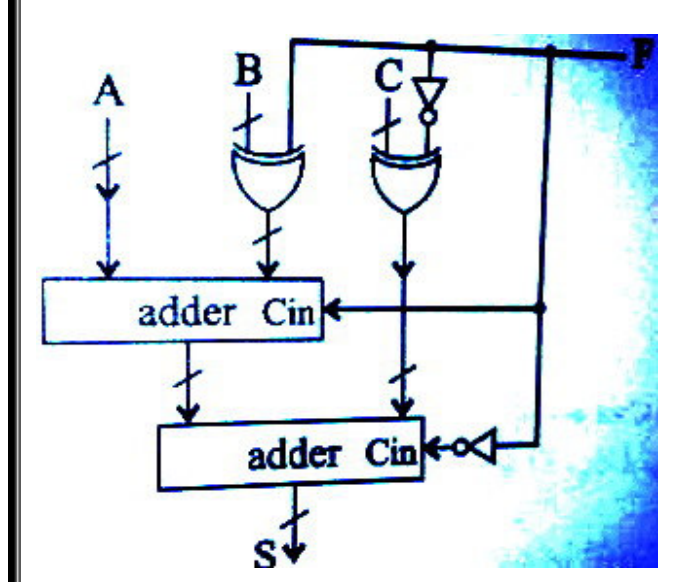

- if  $f=0$  then  $S = A + B C$  else  $S = A B + C$ .
	- if  $f=0$  then  $S = A B C$  else  $S = A + B C$ .
- if  $f=1$  then  $S = A + B C + 1$  else  $S = A B + C + 1$ .
- if  $f=1$  then  $S = A + B + C + 1$  else  $S = A + B C + 1$ .

∙ا− کدامیک از جملات زیر در مورد دوپردازنده هم نسل (بایک تکنولوژی) صحیح نیست؟

- ۰۱ دستورالعمل های یک پردازنده RISC نسبتا ساده تر از یک پردازنده CISC است.
	- ۰۲ حجم سخت افزار RISC (تعداد ترانزيستورها) خيلي بيشتر از CISC است.
	- ۰۳ تعداد دستورالعمل های یک پردازنده RISC از یک پردازنده CISC کمتر است.
- ۴ . تعداد دستورالعمل هایی که در واحد زمان به اجرا درمی آید در RISC بیشتر از CISC است.

**نیمسال اول 91-1300 =** http://www.ab-rafiee.com

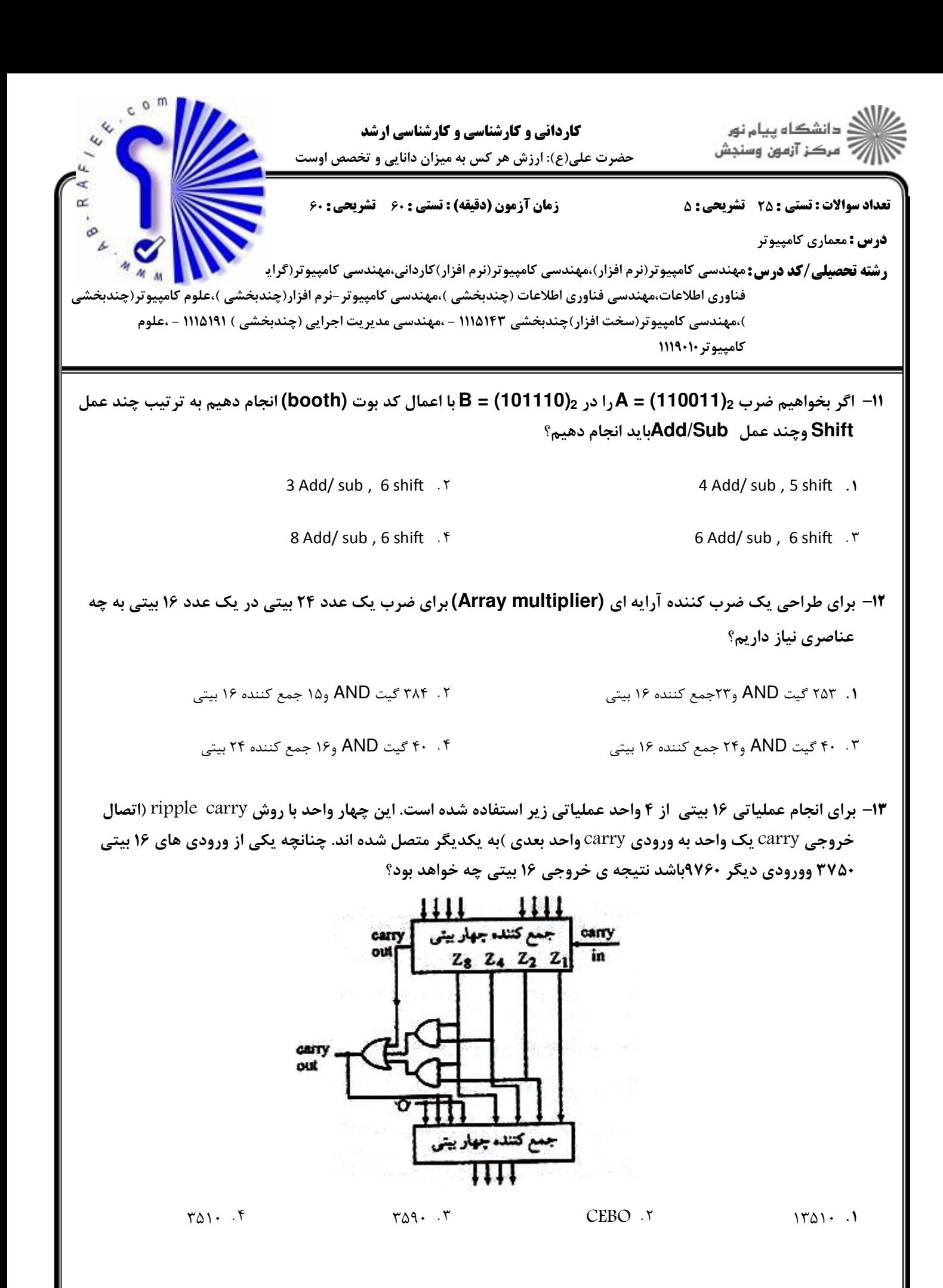

 صفحه 7 از 14 1390-91 اول نيمسال ++/9Thttp://www.ab-rafiee.com

.<br>گ دانشگاه پیام نور كارداني و كارشناسي و كارشناسي ارشد حضرت علی(ع): ارزش هر کس به میزان دانایی و تخصص اوست تعداد سوالات : تستي تشريحي زمان آزمون (دقيقه) : تستي تشريحي سري سوال +, /0: /0: . -.: : : **درس :** معماری کامپیوتر ر**شته تحصیلی/کد درس:** مهندسی کامپیوتر(نرم افزار)،مهندسی کامپیوتر(نرم افزار)کاردانی،مهندسی کامپیوتر(گرایست کلیل استا ى<br>ت فناوري اطلاعات،مهندسي فناوري اطلاعات (چندبخشي )،مهندسي كامپيوتر –نرم افزار(چندبخشي )،علوم كامپيوتر(چندبخش ،مهندسي كامپيوتر(سخت افزار)چندبخشي ١١١٥١٤٣ - ،مهندسي مديريت اجرايي (چندبخشي ) ١١١٥١٩١ - ،علوم كامييوتر ١١١٩٠١٠ 1۴- یک واحد محاسباتی لوله ای دارای پنج قسمت بازمان اجرای ns39،ns23،ns28 ، ns 39، ns36 و ns 44 است .اگر از ثبات هایی باتاخیر یک ns در بین قسمت های مختلف لوله استفاده شده باشد. حداکثر تسریع این واحد محاسباتی نسبت به تاخیر غیرخط لوله ای برای اجرای یک برنامه با تعداد دستورات زیاد چقدر است؟  $Y/9Y \cdot Y$  $\alpha$  . T  $\alpha$  . T  $\alpha$  . T  $\alpha$  . T  $\alpha$  . T  $\alpha$  . T  $Y/\Delta$ .  $Y$  $Y/9Y$  . If the contract of  $\Delta$  . If the contract of  $\Delta$  is the contract of  $\Delta$  $Y/9Y.1$ 1۵– در یک سیستم pipline با پنج مرحله ،operand fetch، execute و write و write بین دستورات زیر چند  $\, {\rm x} \,$ دستور NOP بايد قرار بگيرد تا  ${\rm pipeline}$  پر باشد؟(منظور از  ${\rm x}$  ا ${\rm y}$ ، انتقال اطلاعات خانه حافظه y در رجيستر  ${\rm y}$  $\sqrt{ }$ است.)  $1 - mov$   $r_1, r_2$  $2 - move \, r_4, r_5$  $3 - move \ r_2, [100]$ ۲. بين اول ودوم صفر وبين دوم وسوم دو Z

\
[2 BC Z!
Z
[2
 Z

\
[2 + . . ۰۳ بین اول ودوم یک وبین دوم وسوم یک مسلم است. مسلم ۴۰۰ بین اول ودوم ۶۰ صفر وبين دوم وسوم صفر صفحه 8 از 14 1390-91 اول نيمسال ++/9T-

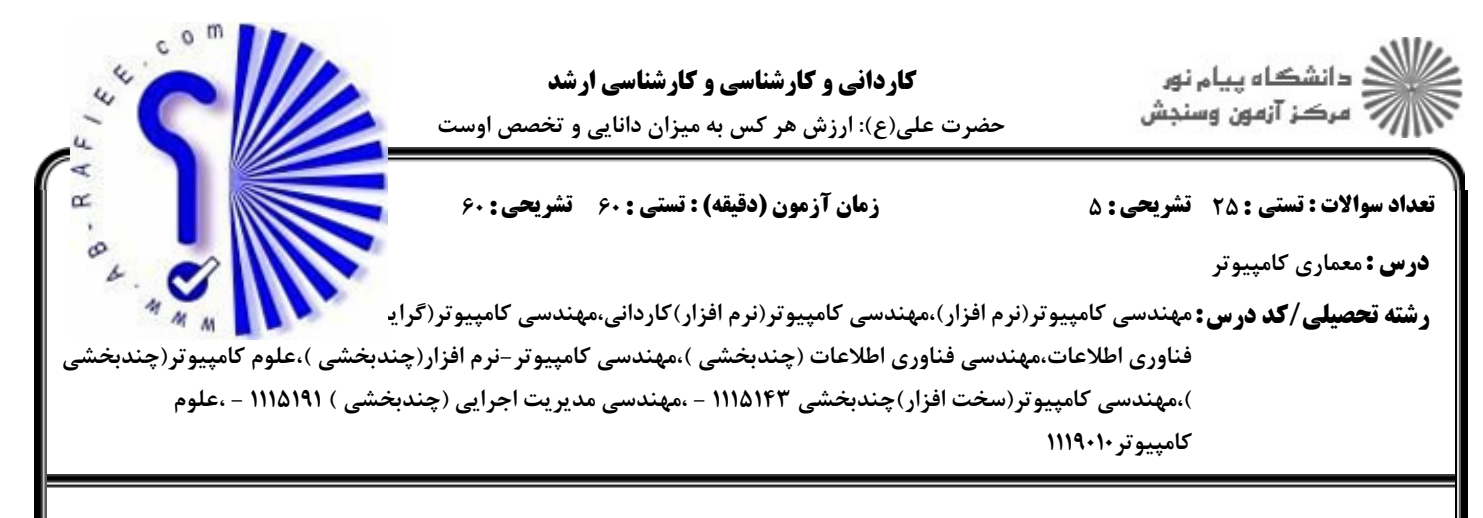

16- شكل زير بخشي از واحد كنترل ريزبرنامه يذير مي باشد. مشخص كنيد اگر A =36 و(100)= select و CAR =20 ویردازنده دستور R1-R2 را اجراکرده باشد کدام گزاره صحیح است R3 (R3) بدون علامت فرض شده اند)(تفریق به روش مکمل دوانجام مے شود)

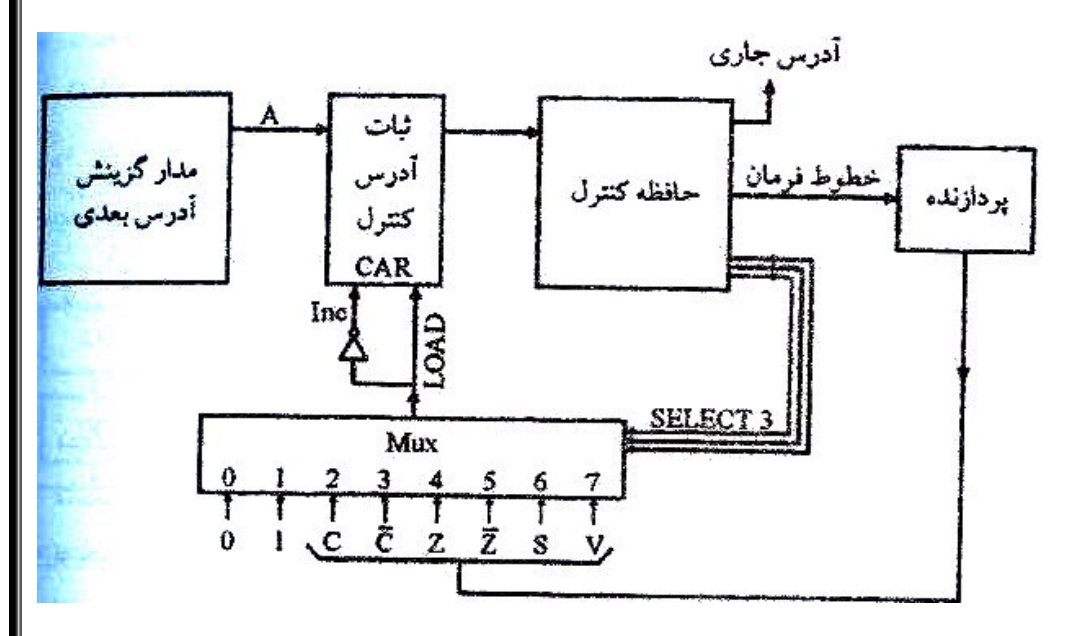

- if  $(R_1 \ge R_2)$  then CAR  $\leftarrow$ 36 else CAR $\leftarrow$ 21  $1)$  .
- if  $(R_1 > R_2)$  then CAR  $\leftarrow$  21 else CAR $\leftarrow$ 36  $1)$  .  $5$
- $(R_1 \le R_2)$  then CAR  $\leftarrow$  21 else CAR $\leftarrow$  36 1) if i  $\cdot$   $\mathsf{r}$
- if  $(R_1 < R_2)$  then CAR  $\leftarrow$ 36 else CAR $\leftarrow$ 21 1)  $\cdot$ .
- ۱۷– در طراحی حافظه از دو لایه (L1,L2)استفاده شده است.تاخیر دستیابی به L<sub>1</sub> برابر ۱**۱۱S** وبرای L<sub>2</sub> برابر ۱۰**۱۱** است.زمان دستیابی به حافظه اصلی برای یک بلوک ۱۰۰Bs می باشد.اگر درصدخطا(miss) برای L<sub>1</sub> وL به ترتیب ۱۰٪ و۵۰٪ باشدمتوسط زمان رجوع به حافظه حدوداً چقدر است؟

 $51ns$ . ۴  $9.7$   $\cdot$  ns  $\cdot$   $\cdot$  $11ns \tcdot 7$  $Y$ ns  $\cdot$ 

**: نیمسال اول 91-1390 =** 

http://www.ab-rafiee.com

صفحه ۱۹ز ۱۴ =

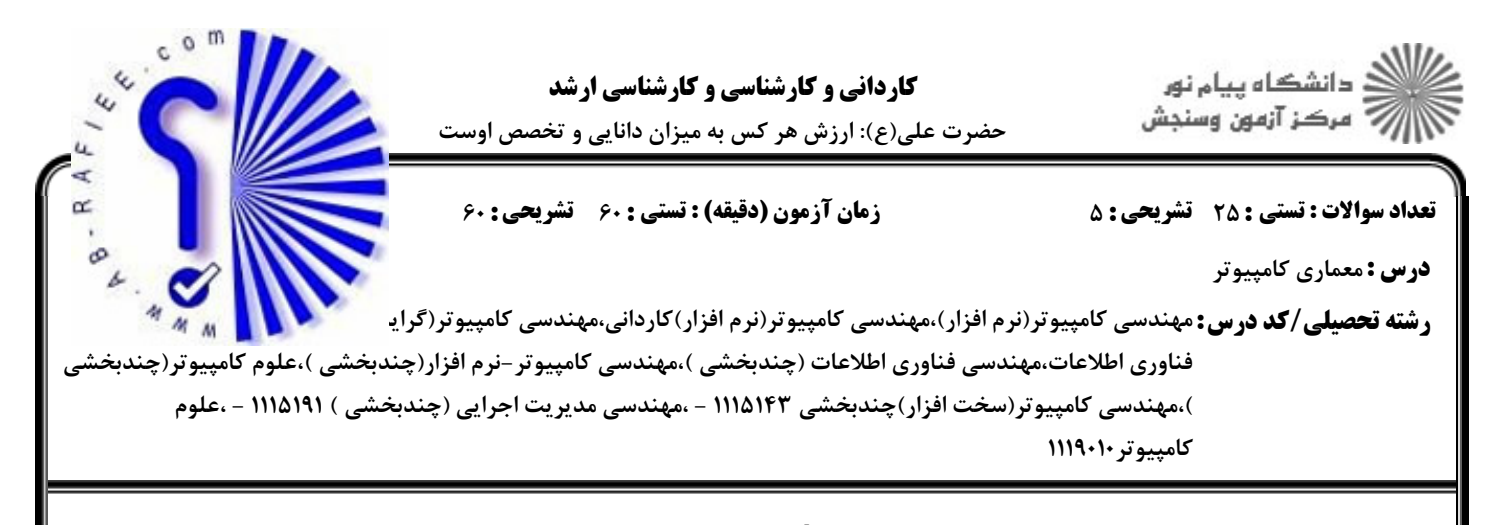

- <sup>1</sup>۸– در یک سیستم سلسله مراتب حافظه یک حافظه Cache ویک حافظه اصلی وجود دارد کلمات حافظه اصلی ۴بایتی می باشند وحافظه از ۶۴بلاک تشکیل شده است حجم هر بلاک ۸کلمه است. حجم حافظه Cache نیز برابر ۸بلاک است **وساختار حافظه two-way set-associative cache است تعدادبيت هاي مورد نياز براي فيلد هاي set ،tag** و**word ک**ه در آدرس دهی حافظه استفاده می شودچقدر است؟
	- $taq = 4$ , set = 2, word = 5  $\cdot$   $\cdot$ .  $\tau$   $tag = 4. set = 2. word = 3.1$
	- $taq = 5$ , set = 1, word = 5. f  $\text{tag} = 5 \text{.} \text{ set} = 1 \text{.} \text{ word} = 3 \text{ .} \text{r}$ 
		- ۱۹- مفهوم سرریزی ومکانیزم های کنترل آن : (\* ;! ., -\* ]^\* ?4&' -C(1 >"#6 (`\* ; - . . + . .
			- شكل مقابل معرف چيست ؟ 20 -

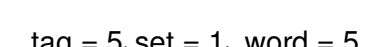

VAD

 $-PO$ 

۰۲ به دلیل افزایش سرعت پردازنده مطرح می شود.

۰۱ اولیت بندی وقفه با روش موازی مسلسل است. ۲ .

يك مرحله از اولويت بندي وقفه با روش Chain-Dasiy مدار مربوطه به درخواست وتاييد وقفه هاي برداري - . .

درخواست <mark>رقف</mark>ه به cpu \*

http://www.ab-rafiee.com

Delay

PI

 $\overline{O}$ 

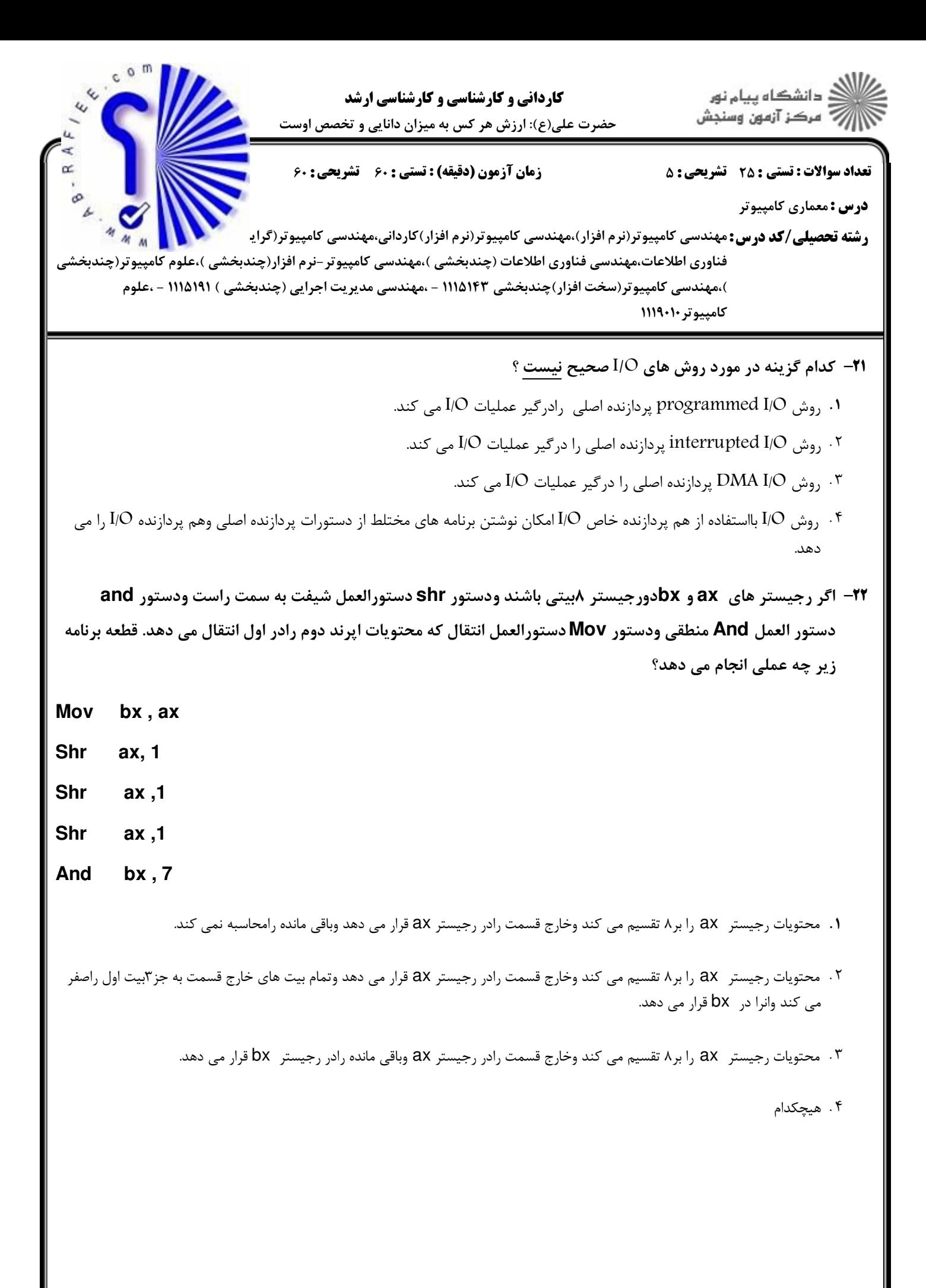

 صفحه 11 از 14 1390-91 اول نيمسال ++/9Thttp://www.ab-rafiee.com

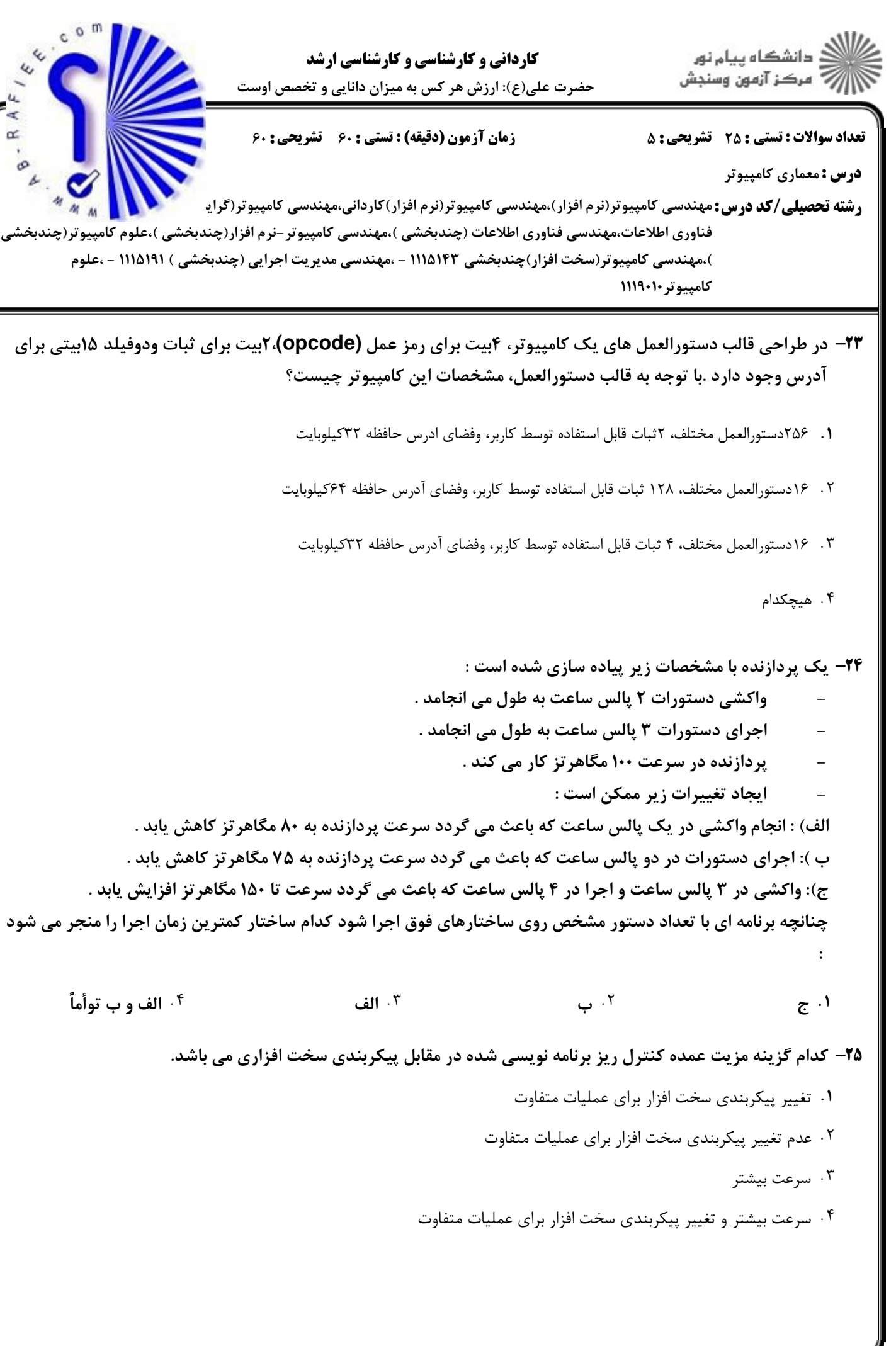

 صفحه 12 از 14 1390-91 اول نيمسال ++/9Thttp://www.ab-rafiee.com

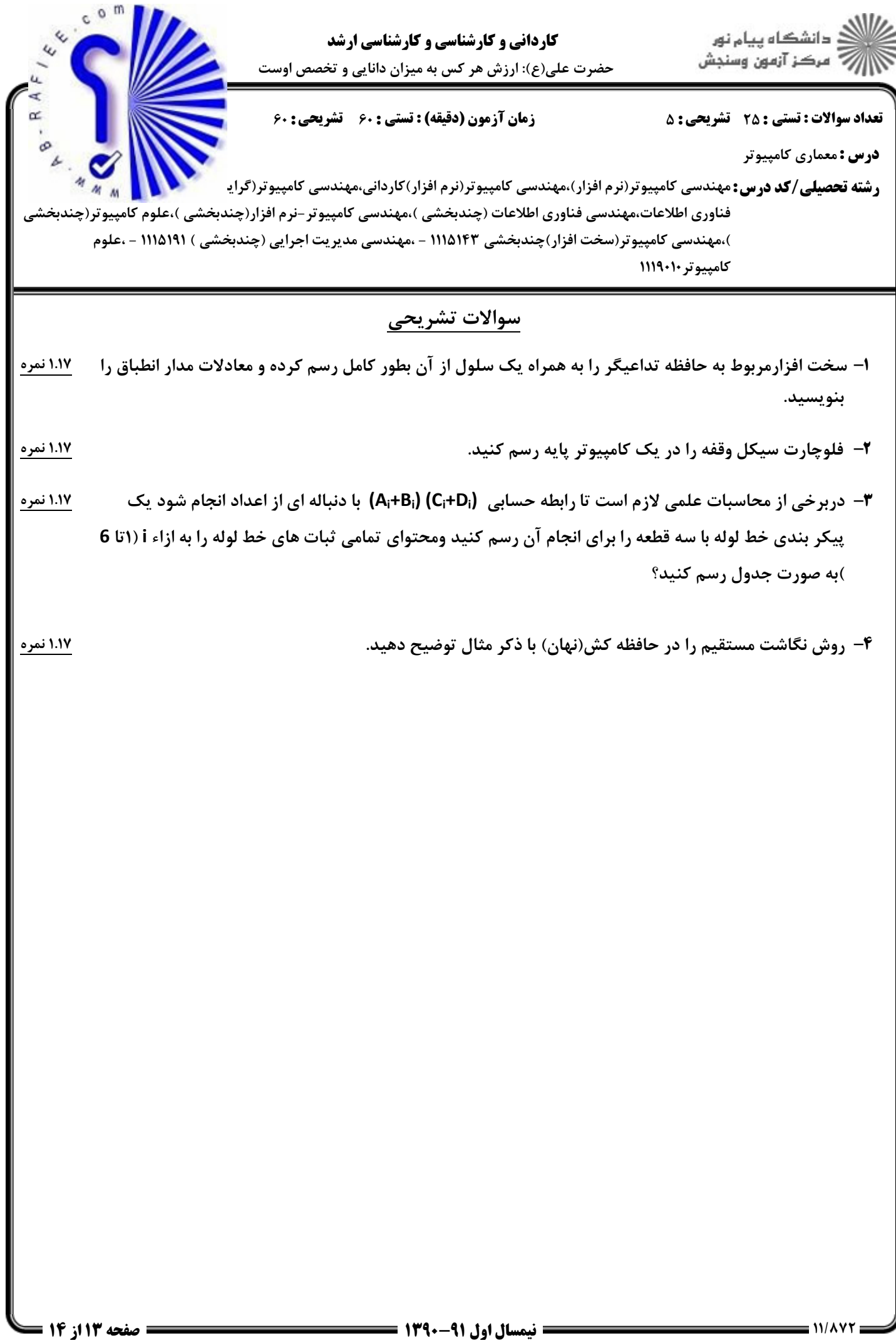

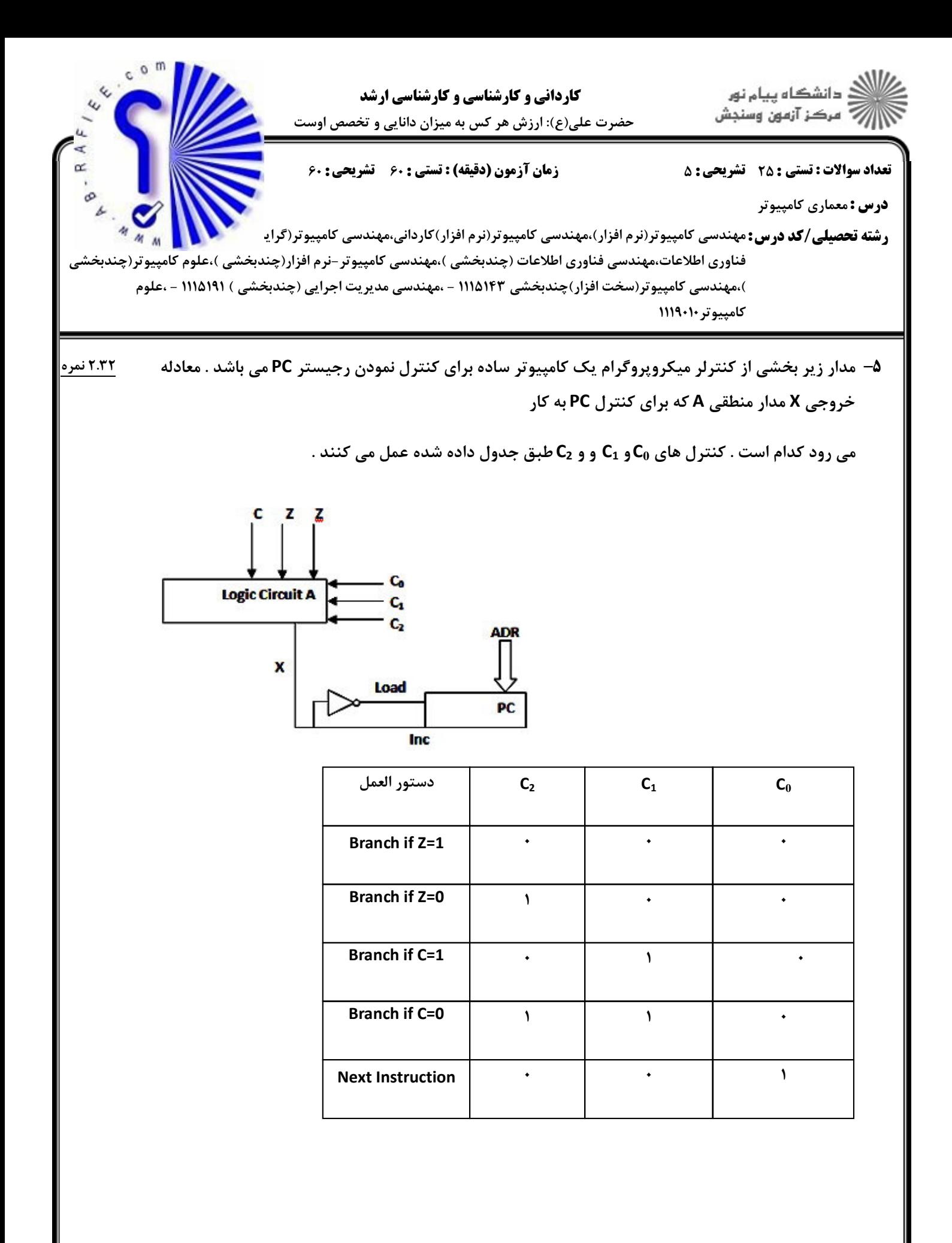

صفحه 14 از 14 1390-91 اول نيمسال ++/9T-

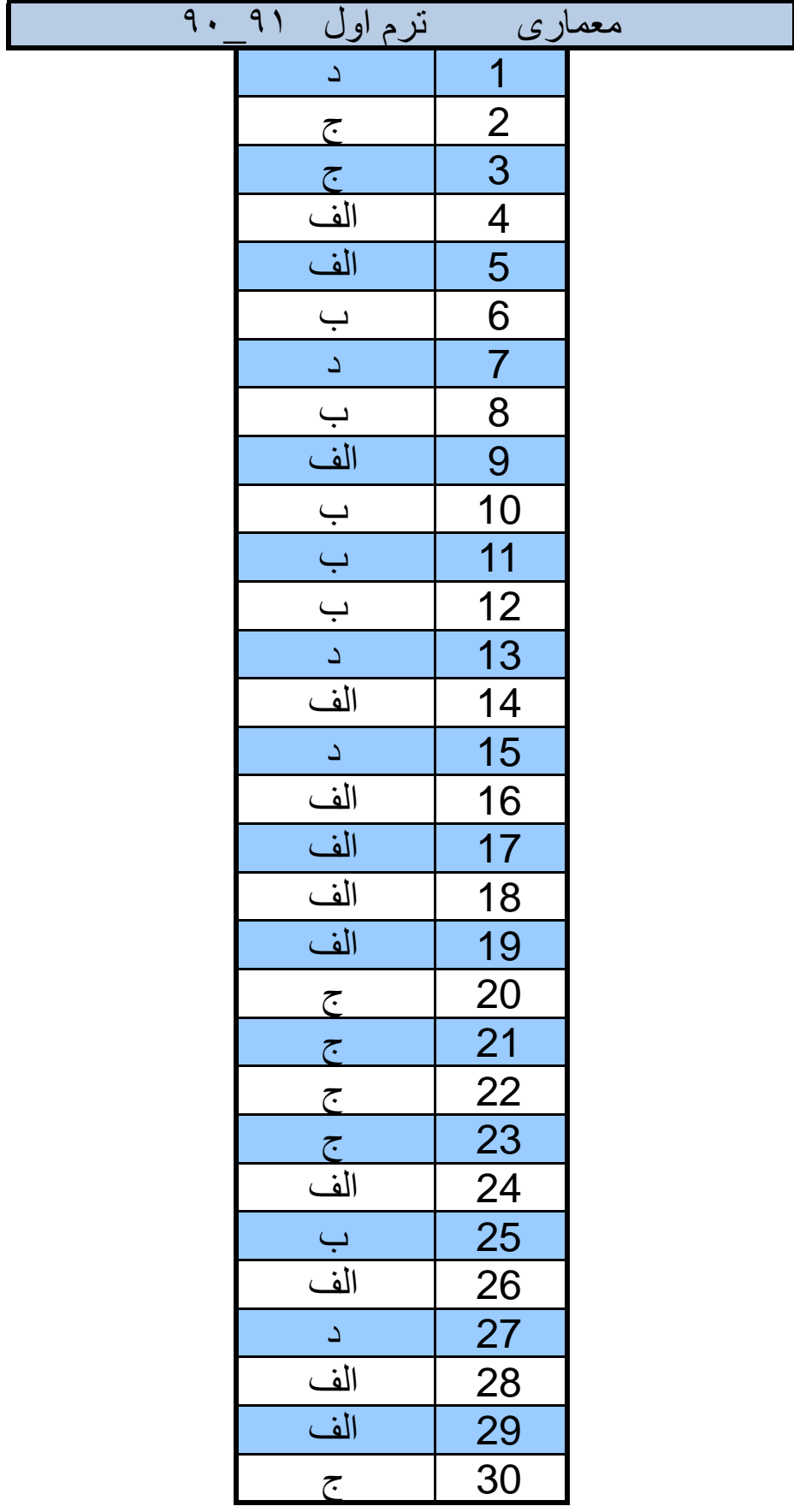

 $\overline{1}$ ( حمدسی طمینوتر ۱۷۵ سوال يا " مَوْمَد (٢) با توجه به این کم در 4 بیتی \$ برابر : F3F2F,F. \* است با دادن مقام دردی ها سب به ورودی هدار داریم : # برابر ١-٩ است :  $\alpha$ :  $A_3 A_2 A_1 A_2$  $\stackrel{\prime}{\rightarrow}$   $\stackrel{\prime}{\rightarrow}$   $\stackrel{\prime}{\rightarrow}$   $\stackrel{\prime}{\rightarrow}$  $\mathfrak{r}$ .  $-$ ا<br>ا<sub>سه با</sub>رَدِم با شکل ها<sup>ا</sup>ر  $\rightarrow$   $\frac{1}{2}$  =  $\frac{1}{2}$ ,  $\frac{1}{2}$ ,  $\frac{1}{2}$ ,  $\frac{1}{2}$ ,  $\frac{1}{2}$ ,  $\frac{1}{2}$ ,  $\frac{1}{2}$  $F_2 \rightarrow 1$  $+5 \rightarrow 1$  $x = 10000 = -16$ ( ملوم کامبیوتر ۸۲ ) سوال 1 ممزينہ ج)  $8 = 11110000 = -16$ ( معلَّدهی کا میدوتر ٧٩) سوالي ٣ : سمريم جي سیا ق aon سِن معطی لا ثبات با هر لبم با اس ساعت بہ کِلی از ثبا نءا مُنتقل می مُولد ولی کا لبم می م محموناً معنوای رونٌبا نَ را حام جا می کنند :  $t = A \leftarrow A \oplus B$  $t_{12}$   $8$   $408$  $t_{y}$  = A  $\leftarrow$  A  $\oplus$  B  $(\underline{N} - \underline{T}T)$  $\leftrightarrow$  سال ۲: کُویْمْ کا ۳ طور کلی بِرای بِیادہ سانی یِک سستم ٌ نورگا ہ K شَا نَ n بِیْتِی ہے قرار AUX بِرابِر n است . ا نوازه MUX برابر Kx۱ بادلیل وجود k خط داده. در صورت استفاده ازبانو ب هواد k عزوبا فو n بيتى .  $(TI - T)$ سرال ۵: "تزينت آف) با قیم به خان دستورات ک انهر مرای بارکردن مقرار هم LDA و دَخَیْرَه الله ـــه STA دارم : جام ج کردن مقار و حقویات دو عالم حالتها با آارین حمرای :  $LDA \rightarrow$ ;  $AC \leftarrow M[\rightarrow]$ STA 2 ;  $M[2]$  of AC ارليم 2  $\mathbf{3}$ 4  $\overline{5}$  $\epsilon$  .  $LDA J ; \quad AC \leftarrow M[J]$ 4  $\overline{\mathbf{3}}$  $\overline{\mathbf{r}}$ STA  $x : M[x] \rightarrow Ac$ 4  $\overline{\mathbf{3}}$ კ  $\overline{4}$ Ø  $\mathbf{z}$ LDA 2 :  $AC$   $\leftarrow$   $M[2]$ 4 4 3 Ø  $AC$ SA  $\rightarrow$  [ $fJ$ M :  $f$  ATE

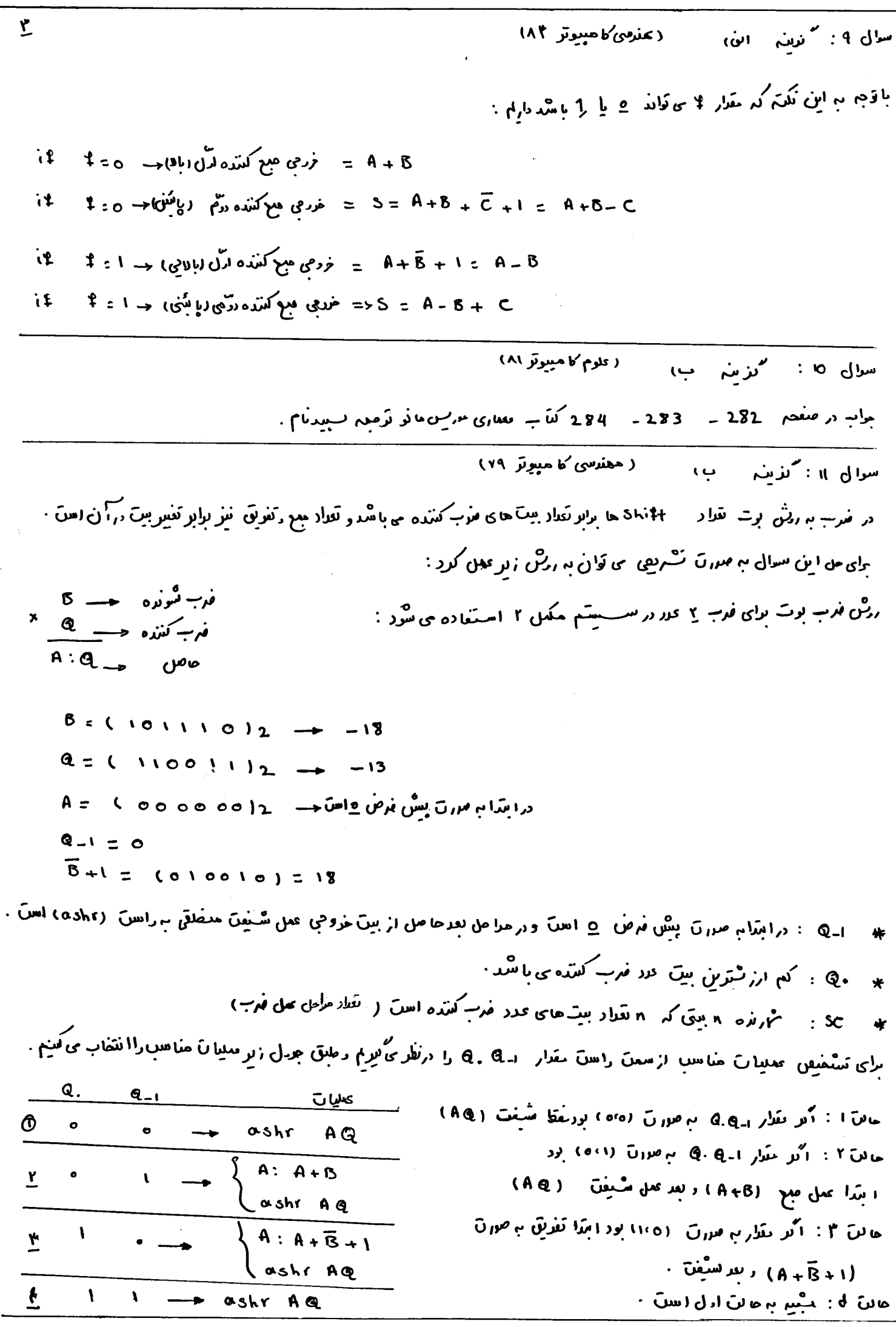

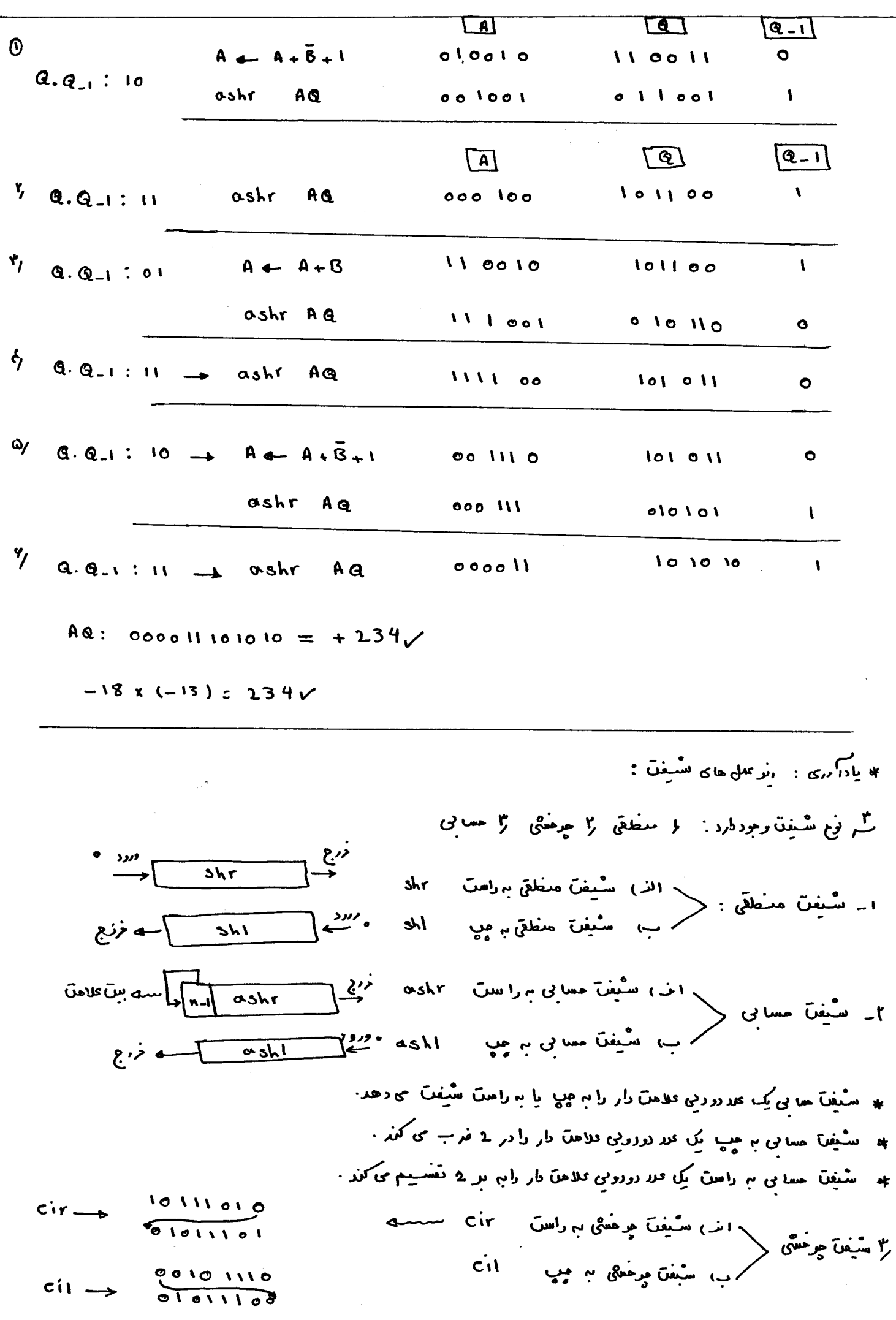

34. 
$$
u_1
$$
  $u_2$   $u_3$   $u_4$   $u_5$   $u_6$   $u_7$   $u_8$   $u_9$   $u_9$ 

45. (a) 
$$
u_{ij} = 0
$$
  
\n46. (a)  $u_{ij} = 0$   
\n47.  $u_{ij} = 0$   
\n48.  $u_{ij} = 0$   
\n49.  $u_{ij} = 0$   
\n40.  $u_{ij} = 0$   
\n41.  $u_{ij} = 0$   
\n40.  $u_{ij} = 0$   
\n41.  $u_{ij} = 0$   
\n42.  $u_{ij} = 0$   
\n43.  $u_{ij} = 0$   
\n44.  $u_{ij} = 0$   
\n45.  $u_{ij} = 0$   
\n46.  $u_{ij} = 0$   
\n47.  $u_{ij} = 0$   
\n48.  $u_{ij} = 0$   
\n49.  $u_{ij} = 0$   
\n40.  $u_{ij} = 0$   
\n41.  $u_{ij} = 0$   
\n49.  $u_{ij} = 0$   
\n40.  $u_{ij} = 0$   
\n41.  $u_{ij} = 0$   
\n41.  $u_{ij} = 0$   
\n42.  $u_{ij} = 0$   
\n43.  $u_{ij} = 0$   
\n44.  $u_{ij} = 0$   
\n45.  $u_{ij} = 0$   
\n46.  $u_{ij} = 0$   
\n47.  $u_{ij} = 0$   
\n48.  $u_{ij} = 0$   
\n49.  $u_{ij} = 0$   
\n40.  $u_{ij} = 0$   
\n41.  $u_{ij} = 0$   
\n49.  $u_{ij} = 0$   
\n40.  $u_{ij} = 0$   
\n41.  $u_{ij} = 0$   
\n42.  $u_{ij} = 0$   
\n43.  $u_{ij} = 0$   
\n44.  $u_{ij} = 0$   
\n45.  $u_{ij} = 0$   
\

 $: 19$  dy ».<br>«دیم ایف سوا ل<br>مسا  $(\mathsf{v}\mathsf{v}^\dagger - \mathsf{v})\mathsf{v}^\dagger$ گزینہ چ، و.<br>4.4 کتاب حرفوط به یک علیقم از اگرا بیش ارلویت دهی زنمیرهای ے<br>سگل صفحہ \* یا <sub>تر</sub>متی متعاره با صفحه A + ب Daisy-chaning ۱ سَال رَ نَجْتِرهای :  $(TT_{-}\wedge\omega)$ سوالی ۲۱ ر<br>گر<mark>ىن</mark> ج بالله له دارسایل جانبی به مسلم طرف زیر احکان پذیراسن : <sup>1</sup>- Programmed IIO هو Tro T رنام نریوی می<sup>0</sup>ره  $\overline{10}$  a interropted  $\overline{10}$  $-1$ DMA INO ر<br>سه د د د ترا می مستقیم با جامنظ حالت امَّل: 1 انتقال داده تمَّن كنفرل برنامه حسنكلام نظَّارت حدادم - CPU بعردستكَّاه جافي است . به حققُ المخازا نتقال ، CPU با په برهار راسط انگارن کنز کا بېښتونی دغت می توانو دوباره اختال را انجام دهد. دراس رومی ، Cpu به طور را نم برعال بررسی بین پر دم بی با شد تا معزر را ده اعلام شود براس امریاعی هر رفتن بن Cpu خواهد شد ک از معایب آین رونگ آست ۱۰ ماین دیام : ابرای جوگیری از ۱ تلات وقت بی قان از ۱ مکانا ت رقق و نرمان های های اورا طلاح با ملاز را منظ استفاده کردراز ۲ ن نواحت C بجنگام وجود داده از طرت رسیله جا بنی بِک نقا صلی رحقم حادر کنز . درانی روش بر بت اور دن آمرین برناچه سروین Io (ایرین انسگاه) به ۲ هزارت همکن است : ایت) دققه برداری : سُنج رفقه دهنده عدَّد اطلاقات هریوط به عمل برگل را تعین بی کند این اطلای ن را برداتر دفقه گر برند . ب) وقف فلو برداری : "دراین "هالت ا"مرس برگن هنگام وقوع رقف "نكان" أابتى از هامكا است رهم رقف هایل روس رقف ستزكر دارند. به با بد <sub>د</sub>مّت شود بردانه ه دراین ها آب برای حروین دارن به ها 1 درگیر عملیات است ولی برای <mark>ها کردن رشعین 10 درگیرعملیا ن 10</mark> AU الله و الله عن المستقيم المستقيم المستقيم الله الله على الله على الله عليه الله عليه عليه الله عل و الله عل<br>الله عليه الله عليه الله عليه الله عليه الله عليه الله عليه الله عليه الله عليه الله عليه الله عليه الله عليه CPU ۔ انتخال را یا تحقیقاً برین مثریع بوای <sub>ف</sub>اسطہ و نقراد کلفا ل الازم بوای انتخال کا فاز تقود*ہ رسس*یس بوای انجام سائوکارہا۔<br>ا بشرری مایر.

 $\ddot{\phantom{0}}$ 

"نزینہ ب  $\ddot{\phantom{a}}$ 

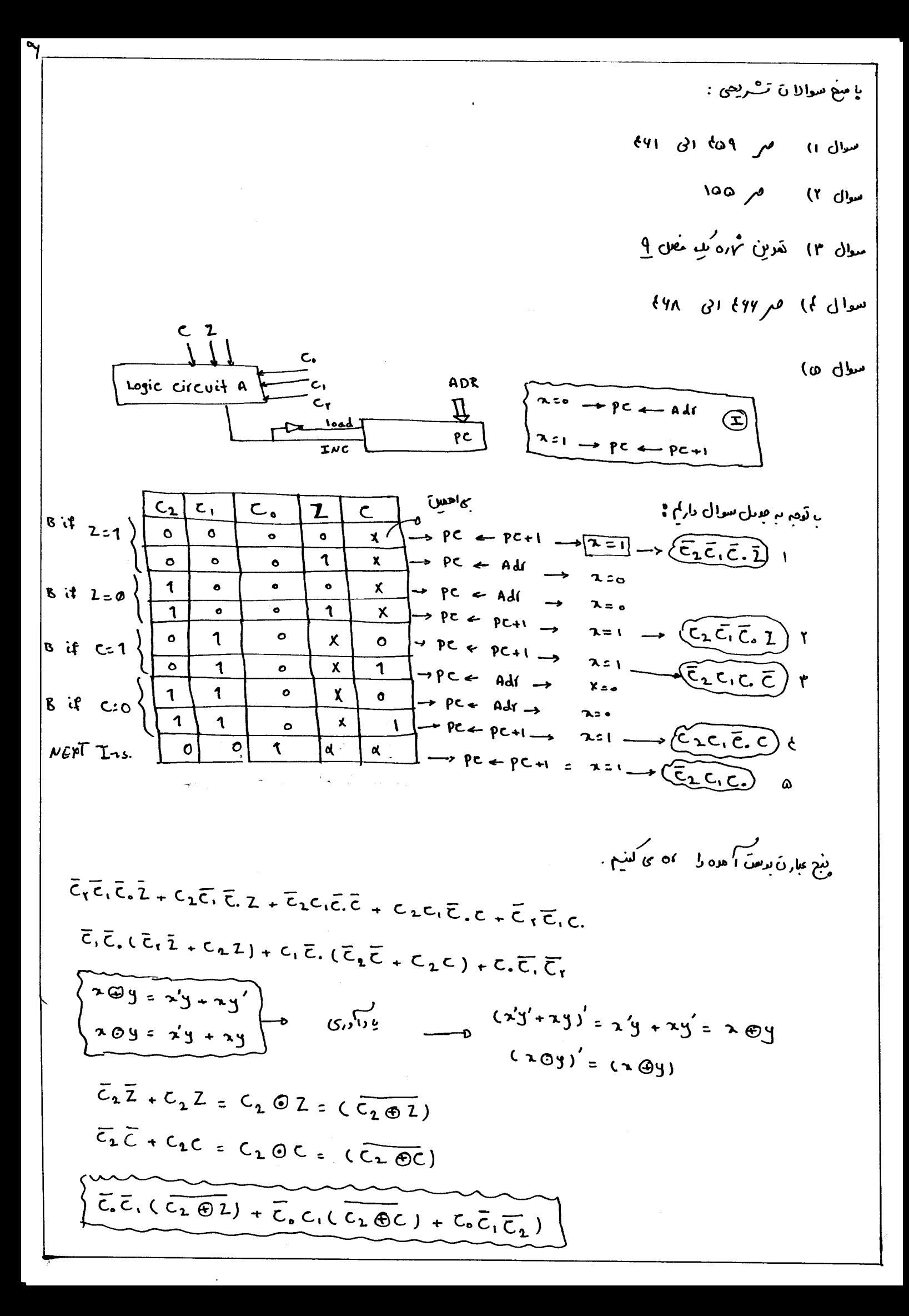